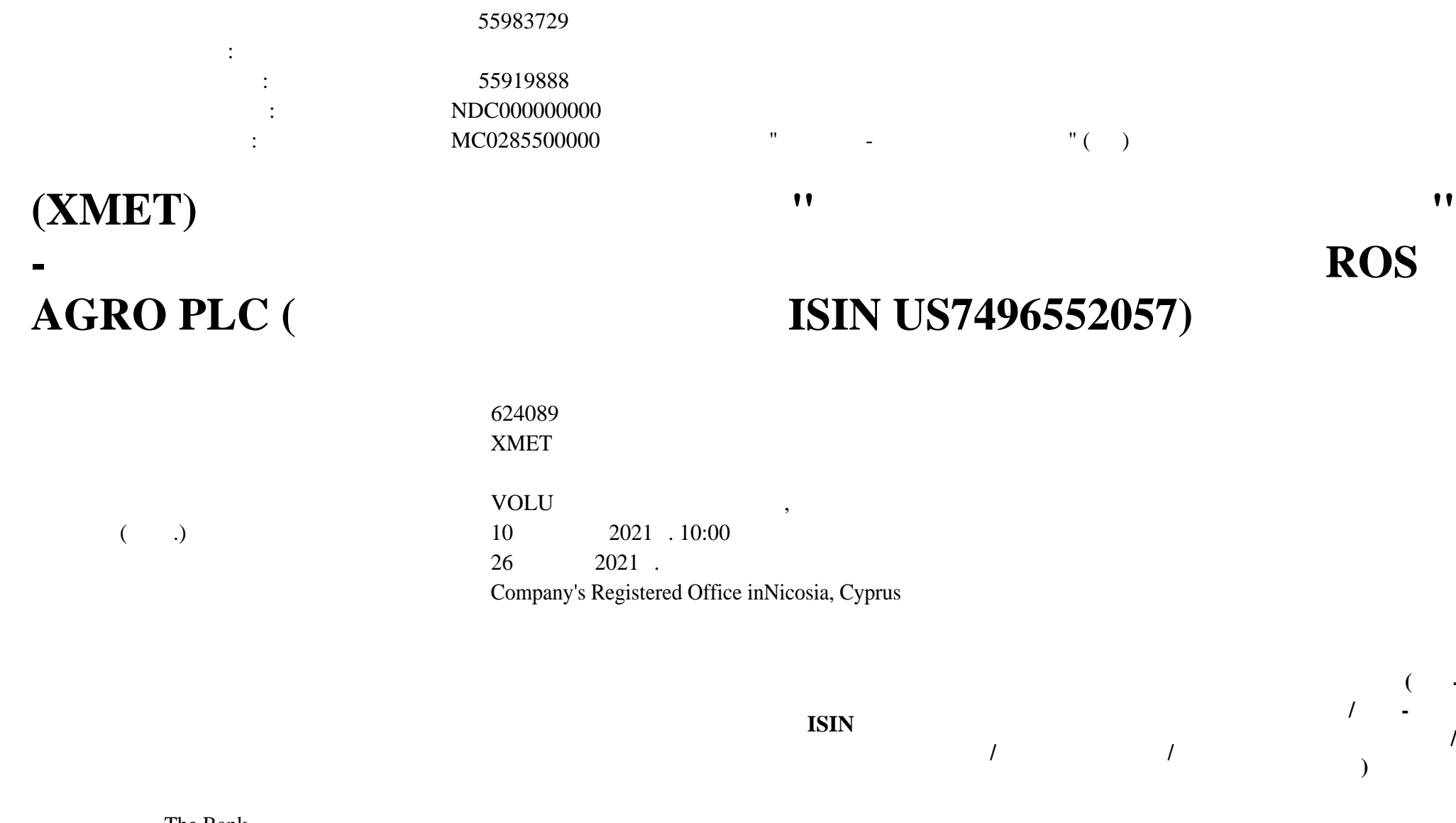

**Соотношение (Колво ДР / Кол-во представляемых / )**

**ISIN**

624089D122 The Bank of New York Mellon ROS AGRO

PLC

US7496552057 US7496552057ROS AGRO PLC

**/**

5 : 1

**/**

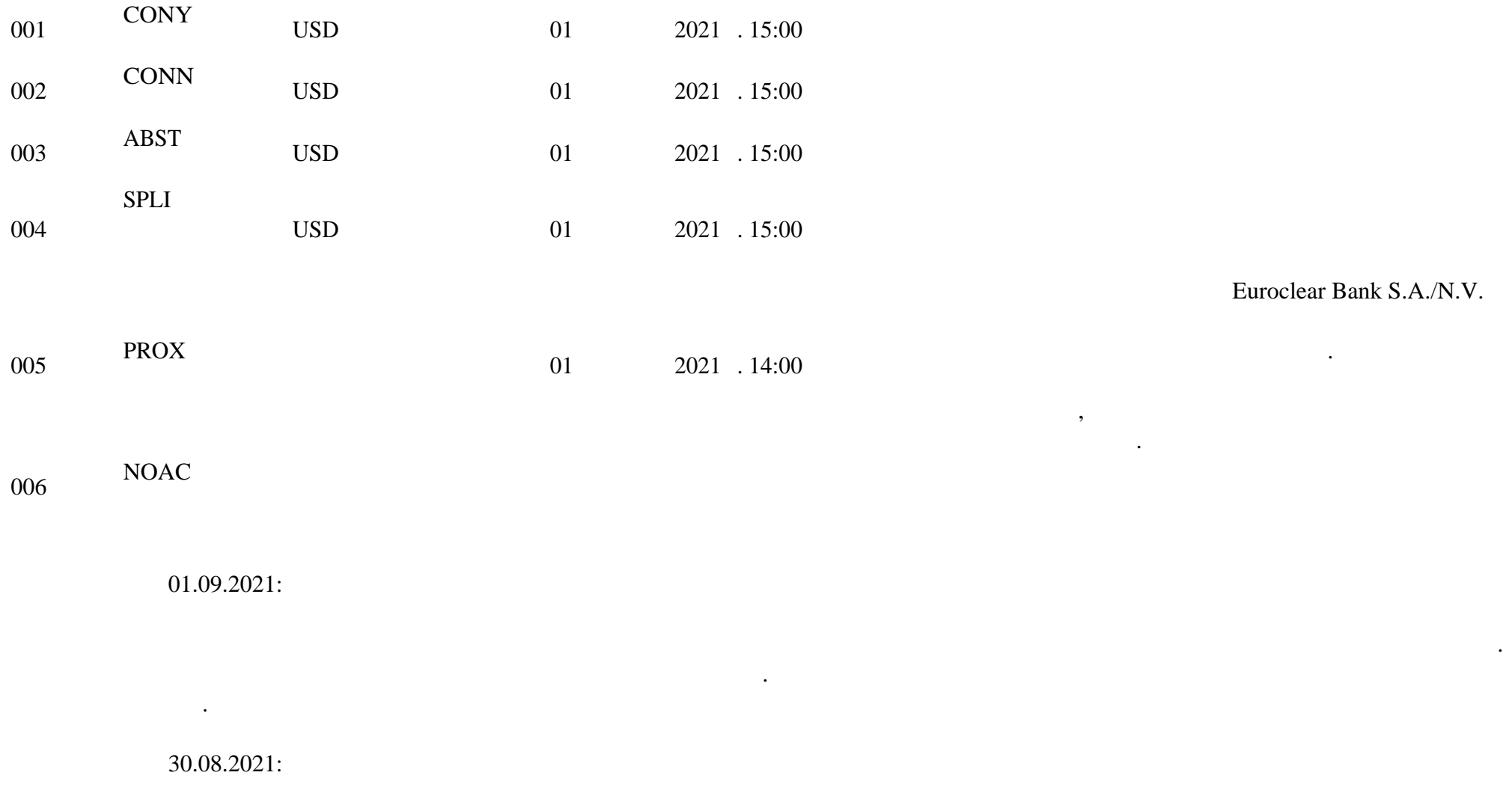

**корпоративному действию,**

Euroclear Bank S.A./N.V. подтвердил возможность проведения данного корпоративного действия.

Продлены сроки приема инструкций НКО АО НРД для вариантов КД.

Подробная информация изложена тексте сообщения от Иностранного депозитария.

Euroclear Bank S.A./N.V.:

--------------- EVENT DETAILS -------------------

DOCUMENTATION:

.-------------

YOU MAY REQUEST THE MEETING AGENDA VIA E-MAIL OR VIA THE WEBSITE:

сообщению приложены дополнительные материалы по КД, которые также доступны по запросу Иностранного депозитария.

A. E-MAIL:

.

.

.

.

SEND AN E-MAIL TO CADOCS(AT)EUROCLEAR.COM. INDICATE IN THE SUBJECT OF YOUR E-MAIL THE FOLLOWING REFERENCE 3515476-230

NOTE: IN THE RARE CASE THAT THE SIZE OF THE CA DOCUMENT EXCEEDS 10 MB, IT WILL NOT BE POSSIBLE TO SEND IT VIA E-MAIL YOU WILL RECEIVE AN E-MAIL INFORMING YOU THAT THE DOCUMENT WILL BE AVAILABLE ONLY VIA THE WEBSITE.

. B. THE EUROCLEAR WEBSITE (MY.EUROCLEAR.COM):

TO ACCESS THE DOCUMENTATION, LOG IN OR GO THROUGH TO MYEUROCLEAR AS A GUEST.

YOU CAN DOWNLOAD THE DOCUMENT(S) BY ENTERING THE CORPORATE ACTION NOTIFICATION NUMBER 3515476 IN THE SEARCH BOX ON MY.EUROCLEAR.COM MY APPS CORPORATE ACTIONS

--------------- ACTION TO BE TAKEN ------------------- WE WILL FORWARD BUT NOT VALIDATE ANY FREE TEXT IN YOUR INSTRUCTION.

ELECTRONIC INSTRUCTIONS:

.-----------------------

1. FREE FORMAT MT 599/MT 568 USERS: YOUR DEADLINE IS 10:00 (BRUSSELS TIME) ON THE BUSINESS DAY BEFORE THE DEADLINE DATE.

. 2. EASYWAY USERS: FOR OPTION 'SPLIT INSTRUCTION': MENTION IN FIELD 'NARRATIVE TO EUROCLEAR BANK': /CONY: RESOLUTION X, Y AND Z, IF ANY, /CONN: RESOLUTION X,Y AND Z IF ANY,/ABST: RESOLUTION X,Y AND Z IF ANY.

FOR ALL OPTIONS MENTION YOUR CONTACT NAME AND TELEPHONE NUMBER IN FIELD 'NARRATIVE TO EUROCLEAR BANK'.

3. EUCLID USERS:

.

.

.

.

.

.

.

Конец обновления.

A. TO VOTE ON ALL RESOLUTIONS, SEND AN INSTRUCTION TYPE '54' WITH ONE OF THE FOLLOWING SUBTYPES:

. 'CONY' TO VOTE IN FAVOUR

. 'CONN' TO VOTE AGAINST

. 'ABST' TO ABSTAIN

B. TO VOTE ON EACH RESOLUTION SEPARATELY, SEND AN INSTRUCTION TYPE '54', SUBTYPE 'SPLI'. IN FIELD 72, MENTION: . /CONY: RESOLUTION X, Y AND Z' IF ANY . /CONN: RESOLUTION X, Y AND Z' IF ANY . /ABST: RESOLUTION X, Y AND Z' IF ANY

C. TO TAKE NO ACTION, SEND AN INSTRUCTION TYPE '54' SUBTYPE ' NOAC'. MENTION THE EVENT NUMBER IN FIELD 72 AS FOLLOWS: 'EVNB: CA00000XXXXXXX' (WHERE XXXXXXX IS THE EVENT NUMBER)

ALWAYS INCLUDE IN FIELD 72 YOUR CONTACT NAME AND TELEPHONE NUMBER.

4. SWIFT MT 565 USERS: FOR CAOP SPLI: IN FIELD 70E:INST, MENTION '/CONY: RESOLUTION X, Y AND Z, IF ANY,/CONN: RESOLUTION X,Y AND Z IF ANY,/ABST: RESOLUTION X,Y AND Z IF ANY'.

ALWAYS INCLUDE IN FIELD 70E::INST YOUR CONTACT NAME AND NUMBER

Небанковская кредитная организация акционерное общество «Национальный расчетный депозитарий» (далее – НКО АО НРД) сообщает Вам, что  $\mathcal{R}$ 

Euroclear Bank S.A./N.V.

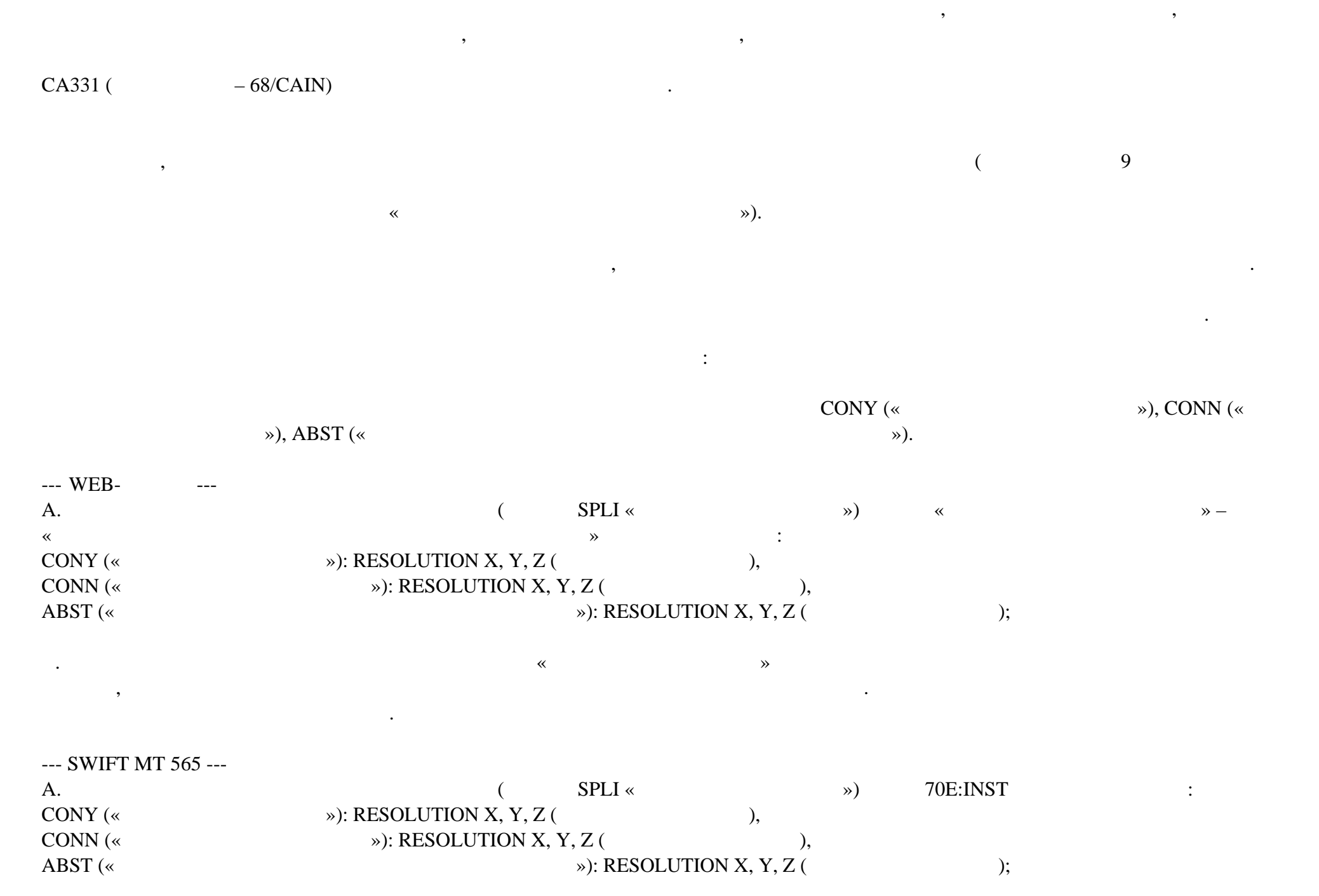

Порядок проведения корпоративного действия НКО АО НРД:

соответствия НКО АО НРД при область на НКО АО НРД при области внешником информацией, при общении корпоративных<br>В 1980 году в 1980 году при области корпоративных действий и корпоративных действий и корпоративных действий и

## г. вариантов корпоративного действия поле 70E:PACO необходимо указать данные контактного лица депонента НКО Н

которым можно связаться случае возникновения вопросов по данной инструкции. Указанная данном блоке информация не передаётся

данные контактного лица депонента НКО АО НРД, которым можно связаться случае возникновения вопросов по данной инструкции.

по центрукций, получено инструкция не будет получено инструкция не будет предпринимать на будет предпринимать <br>В не будет предпринимать на войствий и не будет предпринимать на войствий. На войствий и не будет принимать ни

Подробная информация изложена тексте сообщения от Иностранного депозитария материалах корпоративному действию.

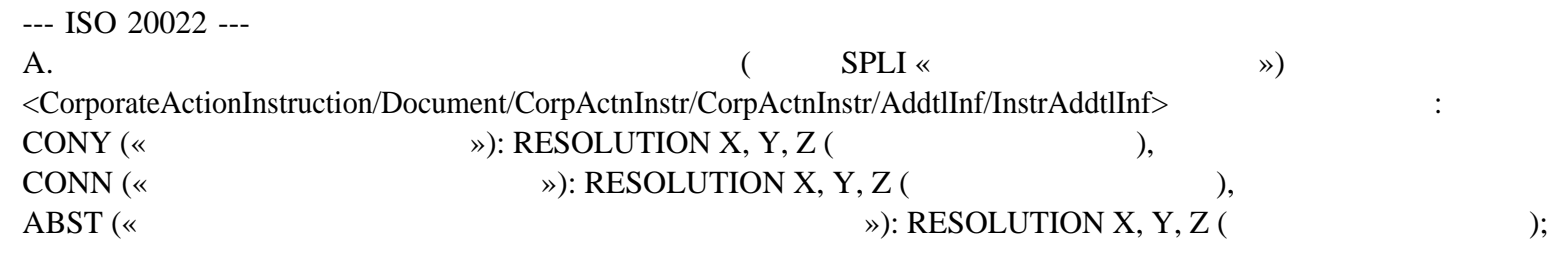

Дополнительную информацию НКО АО НРД будет доводить до Вашего сведения по мере ее поступления.

B.  $\leq$ CorporateActionInstruction/Document/CorpActnInstr/AddtlInf/PtyCtctNrrtv>

Institutional Shareholder Services Inc.:

Материалы корпоративному действию приложены данному сообщению.

Указанная данном блоке информация не передаётся Иностранный депозитарий.

EGM

Meeting Agenda: + Meeting for GDR Holders 1. Appoint Maxim Basov as Chairperson of the Meeting (For, Against, Abstain, Do Not Vote) 2. Approve Interim Dividend (For, Against, Abstain, Do Not Vote)

-------------------------------------------------------

Иностранный депозитарий.

Blocking: No Country: CY Partial Vote: Yes Split Vote: Yes

 $1:$  Адрес сети Интернет, по которому можно ознакомиться документации документации документации документации документации документации документации документации документации документации документации документации докумен

956-27-90, (495) 956-27-91/ For details please contact your account manager (495) 956-27-90, (495) 956-27-91

ация содержится непосредственно электронном документе.

Настоящий документ является визуализированной формой электронного документа содержит существенную информацию. Полная информ